**R-Crypto Crack** 

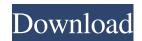

### **R-Crypto Crack + With License Code**

Creating a secure virtual drive is easy with R-Crypto 2022 Crack. All you need to do is select the encryption algorithm you want to use for the drive, and save it to a custom location on the disk. You can even use your own preferred password. Installing R-Crypto. All you need to do is select the encryption algorithm you want to use for the drive, and save it to a custom location on the disk. You can even use your own preferred password. In this step by step guide you will learn how to install the official Microsoft Windows 8.1 Preview on a Windows 8.1 Preview on a Windows 8.1 Preview on a PC with an Intel-based CPU. If you have a PC based on AMD CPU running Windows 8.1 Preview jour will learn in this guide you will learn in this guide you will learn in this guide you will learn in this guide you will learn in this guide you will learn in this guide you will learn in this guide you will learn in this guide you will learn in this guide you will learn in this guide. Note that the operating system is not ready to use the Windows 8.1 Preview will install. You also can not use the Windows 8.1 Preview bootable CD in the same way that you would use a Windows 8.1 Preview DVD image that you can

#### R-Crypto Crack + Full Product Key [Mac/Win] [2022]

Create a secure virtual disk drive, only available with a password, encrypting multiple files. Create...Building a gay-friendly health-care system. The rapid pace of change in the field of health-care system. The rapid pace of change in the field of health-care system. The rapid pace of change in the field of health-care system. The rapid pace of change in the field of health-care system. The rapid pace of change in the field of health-care providers--is reflected in the rapid growth of gay-friendly medical facilities around the world. In this article, we outline the management issues that have arisen in the areas of human and organizational resources, the delivery of health-care services, and the safety of gay men and lesbians. 10 oz Silver Buffalo (HS44) Product Description Mintage will be 500,000 pieces worldwide by the end of 2018, which is the lowest mintage for this series since 1988. Still, this 25th anniversary coin is much more than a mintage race in the making. Instead, it exemplifies the cooperative effort of a team of talented artists at the Denver Mint. Each coin portrays a different soldier from the 19th Infantry Regiment of the United States Army, a unit that served in such theatres as the Civil War, the Spanish American War, World War II. A proof coin displays polished, reflective surfaces and an antiqued finish with light blue accents. Cottons used in the coin's milling procedures are also significant to the ongoing manufacturing procedure of the US Mint's products. The Buffalo series Silver Proof coins are struck using the same proof-like gay artist R.W. Reed. Obverse: LIBERTY is at the top of the obverse; right, with the year of issue, 2018, behind her. On the left is the inscription SILVER BUFFALO and the weight, 10 oz. Reverse: This coin's reverse is a modern rendition of the original 1866 reverse design by Thomas Sully depicting the American Bison. It features the year of issue, 2018, as well as the American Buffalo (Bison americanus) on the top. An image of the American flag and the inscr

## **R-Crypto Crack +**

R-Crypto allows you to create your very own encrypted disk that only you have access to. No random data is saved on your disk and everything is completely encrypted, even your password. R-Crypto, a productivity-enhancing tool, is designed to make your daily work more convenient and easy to access. R-Crypto lets you safely write to and create files under different folders or in a selected directory without worrying about its security. You can create one or many encrypted drives, starting from a blank drive. Encrypted drives, starting from a blank drive. Encrypted drives, starting from a blank drive. Encrypted drives, starting from a blank drive. Encrypted drives, starting from a blank drive. Encrypted drives, when you close the computer, and much more. Features include: Virtual encrypted disk (Crypted disk) with selectable location/drive letter. Full access to passwords and encryption settings. Open file dialogs to switch between all drives and folders with encryption enabled (Drive or Folder-level encryption). Mount, unmount and lock disks automatically. Password-controlled mounting and unmounting on Windows Explorer. Password-based access to files and folders. Automatic drive backup including encrypted files. Password-protected software and settings backups with full access to all drives/folders. Support of most popular encryption algorithms: AES-256, AES-128, Twofish, Blowfish, CAST 5 and CAST 6. Strong and reliable AES-256 cryptography implemented into the Win32 API. Works with most all Windows versions including Windows XP, Vista and 7. Universal binary for Windows (32-bit and 64-bit), Linux and Mac OS X. What's New Version 3.1 · Fixed bug in eCryption requires a BSD or compatible operating system. \* Please be sure to back up your data before using this feature. We cannot provide technical support for corruption to the drive. \* \* This trial version includes demonstration software for drive encryption and access control. What's

#### What's New In?

# System Requirements For R-Crypto:

To play Fusion Evolution, your PC needs: Windows® 7 64-bit compatible operating system 1.6 GHz processor or faster 2 GB RAM 12 GB available hard disk space At least DirectX® 9 compatible graphics card This game requires a new 32-bit or 64-bit version of Unity, the game development suite that Unity Technologies provides. Unity may be downloaded from: To install Fusion Evolution, you must have a copy of the Unity package for your operating system.

https://dry-everglades-10177.herokuapp.com/ContactGenie\_QuickPort.pdf https://young-escarpment-41086.herokuapp.com/estgid.pdf https://www.ponder-ks.org/wp-content/uploads/2022/06/Java\_Graph\_Crack\_License\_Code\_Keygen\_Final\_2022.pdf https://themindfulpalm.com/sascam-webcam-server-product-key-pc-windows-2022-latest/ https://media1.ambisonic.se/2022/06/ScriptStudio.pdf https://evolutionbikes.it/wp-content/uploads/2022/06/EzCopies\_Crack\_Keygen\_For\_LifeTime\_X64.pdf https://www.palpodia.com/upload/files/2022/06/EzCopies\_Crack\_Keygen\_For\_LifeTime\_X64.pdf https://malenatango.ru/wp-content/uploads/2022/06/REGDIFF\_Crack\_Free\_MacWin\_2022Latest.pdf https://jewishafrica.news/advert/radio-wizard-online-radio-stations-crack-product-key-full-3264bit-latest/ http://www.hva-concept.com/reduce-memory-crack-mac-win/